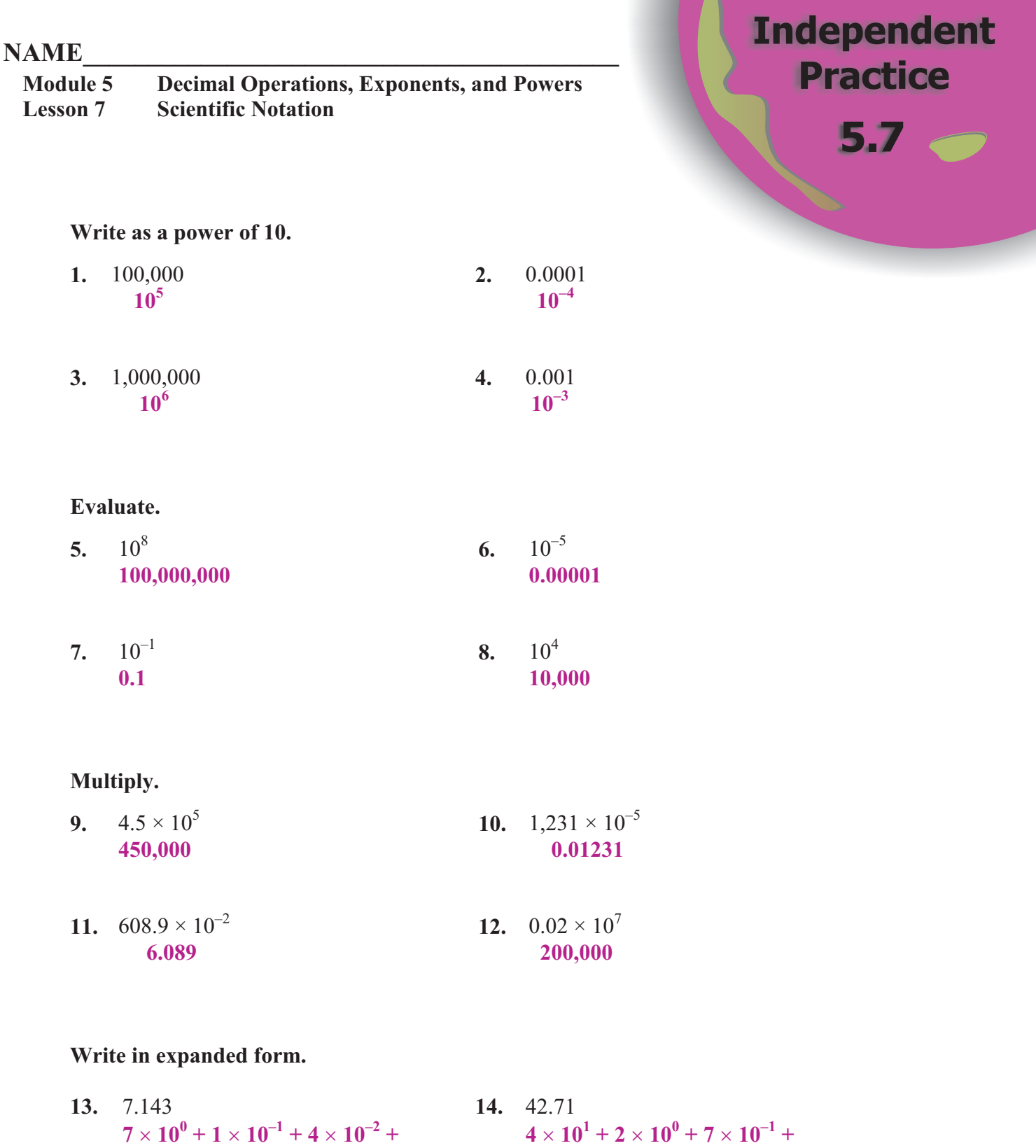

© 2006 BestQuest C 2006 BestQuest

 $1 \times 10^{-2}$  or  $40 + 2 + 0.7 + 0.01$ 

 $3 \times 10^{-3}$  or  $7 + 0.1 + 0.04 + 0.003$ 

**Is the expression written in scientific notation? If not, write it in scientific notation.**

- 15.  $50 \times 10^{-5}$ **No:**  $5.0 \times 10^{-4}$ 16.  $1.2 \times 10^9$
- **17.** The wavelength of x-rays is about 10<sup>-10</sup> m. Write this number in standard form. **0.0000000001 m**

**18.** The length of the Great Wall of China is about 6,400 km. Write this number in scientific notation.  $6.4 \times 10^3$  km

**Yes**

### **Write each expression as a number in standard form.**

**19.**  $(5.3 \times 10^4) + (6.6 \times 10^{-2})$ **53,000.066 20.**  $(7.9 \times 10^{-2}) + (2.3 \times 10^{3})$ **2,300.079**

## **Journal**

- **1.** Explain how to write an integer power of 10.
- **2.** Explain how to evaluate 10*<sup>n</sup>* for any integer *n*.
- **3.** Explain how to multiply by a power of 10 with an integer exponent.
- **4.** Explain how to convert a number in standard notation to scientific notation.

# **Cumulative Review**

#### **Order each set of numbers from least to greatest.**

| 1.                                 | $0.54, -0.51, -0.54, \frac{56}{100}$ | 2.           | $-0.65, -0.81, -0.35, -\frac{6}{10}$ |               |      |
|------------------------------------|--------------------------------------|--------------|--------------------------------------|---------------|------|
| -0.54, -0.51, 0.54, \frac{56}{100} | -0.81, -0.65, -\frac{6}{10}          | -0.35        |                                      |               |      |
| Add.                               | 3.                                   | $6.78 + 0.4$ | 4.                                   | $4.66 + 1.21$ | 5.87 |

## $NAME$

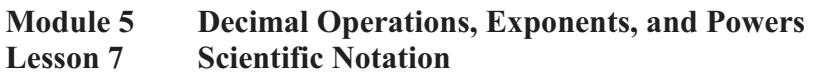

## **Subtract.**

5.  $2.3 - 0.23$ **2.07** 6.  $7.11 - 3.345$ **3.765**

**Evaluate each expression and check for reasonableness of the answer.**

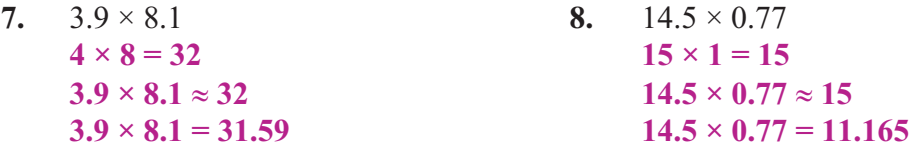

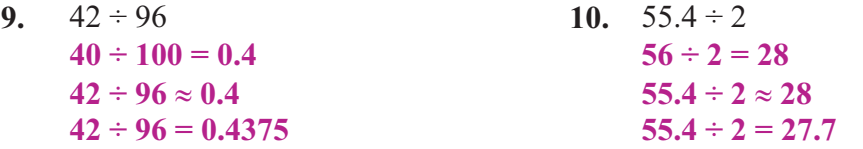

### **Evaluate.**

- **11.** -4² **-16** 12.  $(-3)^4$ **81**
- 13. 6 to the  $2<sup>nd</sup>$  power **36**
- 14. 2 to the  $6<sup>th</sup>$  power **64**

15.  $5^2 - 3^3$ **-2**

**16.**  $-95(7-8)^{11}$ **95**

## **Possible Journal Answers**

- **1. To write a power of 10 greater than or equal to one, I count the number of zeros in the number and use that number as the exponent. To write a power of 10 that is less than one, I count the number of places after the decimal point and use the opposite of that number as the exponent.**
- **2. To evaluate 10***<sup>n</sup>* **for an integer** *n* **greater than or equal to zero, I write one followed by** *n* **zeros. To evaluate 10***<sup>n</sup>* **for integer** *n* **less than zero, I write one in the** *n***th decimal place, preceded by as many zeros as necessary.**
- **3. To multiply by a power of 10 with a nonnegative integer exponent, I move the decimal point one place to the right for every power of 10. To multiply by a power of 10 with a negative integer exponent, I move the decimal point one place to the left for every negative power of 10.**
- **4. To write a number in scientific notation, I move the decimal point so only one nonzero digit appears to the left of the decimal point. I count the number of places I moved from the original decimal point. The number of places I counted is the exponent of 10. If I counted to the right of the first nonzero digit, the exponent is positive. If I counted to the left of the first nonzero digit, the exponent is negative.**